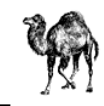

## **J ęzyk programowania PERL – wprowadzenie.**

Prezentacja przygotowana przez: **Łukasza Nowakowskiego** zaprezentowana na seminarium dyplomowym PWSZ Tarnów, dn. 08.05.2006r.

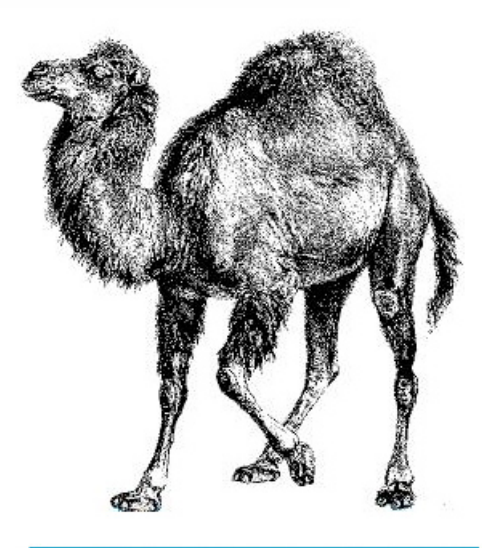

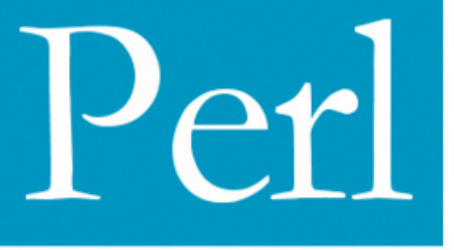

#### **SPIS TREŚCI:**

- **1**. Co to takiego PERL? Kalendarium.
- **2.** Cechy j ęzyka.
- **3.** Wymagania. Instalacj a. Edytory.
- **4.** Budowa i uruchamianie skryptu.
- **5.** Typy danych.
- **6.** Operatory i znaki porównania.
- **7.** Zmienne predefiniowane.
- **8.** Kontrola przepływu.
- **9.** Funkcje wewnętrzne i systemowe.
- **10.** Operacje na plikach.
- **11.** Wektory w Perlu.
- **12.** Podprogramy i pakiety.
- **13.** Programowanie obiektowe.
- **14.** Współpraca z bazami danych.
- **15.** Nowości w PERL 6.
- **16.** Praca dla programistów PERLA.
- **17.** Bibliografia.
- **18.**Źródła.

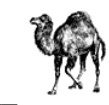

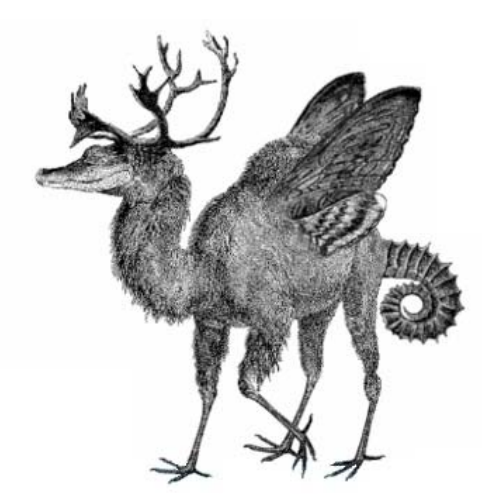

#### **1. Co to takiego Perl?**

Rysunek obok dobrze ilustruje istot ę PERLa. Jest to bowi em połączenie elementów j ęzyków takich jak C, awk, sed, grep i Bourne shell. Perl jest doskonałym narz ędziem do obróbki tekstu i pli ków binarnych, pobierania z nich informacji i generowania komunikatów na ich podstawie. St ąd te ż wzięła si ę jego nazwa, b ę d ąca skrótem od **Practical Extraction and Report Language (Prakty czny J ęzyk Pobierania Danych i Raportowania).** Najczęściej

stosowany do pisania skryptów CGI. Jego autorem jest Larry Wall wspomagany oczywi ście przez ogromn ą liczb ę innych programistów.

Perl należy do tych języków programowania, których można się nauczyć szybko. Perl nie wymaga deklarowania typów zmiennych przed ich użyciem. Wystarczy "po prostu" napisać, co ma być zrobione. Warto więc już na początku zapamiętać, ze Perl nie jest najlepszy do wszystkiego – w szczególności nie należy rozwiązywać przy jego pomocy skomplikowanych problemów wymagaj ących u życia zł<sup>o</sup> żonych struktur danych. Łatwo natomiast przetwarza ć dane binarne.

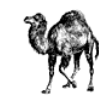

#### **Kalendarium - historia Perla.**

- 1986 początki pracy nad nowym językiem, twórcą jest Larry Wall
- 1987 ogłoszony zostaje perl-1.0,
- 1988 perl-2.0,
- 1989 perl 3.0,
- 1991 perl-4.0; pierwsza edycja książki Perl-Programowanie (z wielbłądem),
- 1994 perl-5.0 (pierwsza wersja j ęzyka z obiektami),
- 2002 perl 5.8,

● 02.02.2006 – **perl 5.8.8**, jednocześnie rozwijany jest Perl 6, który będzie działał używając maszyny wirtualnej Parrot

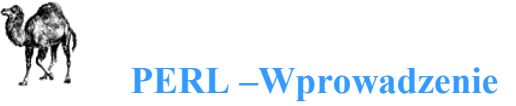

## **2. Cechy Perla:**

- nazywany **językiem zarz ądzania systemem**, gdy ż mo że zast ąpi ć dotychczasowe skrypty shella,

- w języku angielskim istnieje inne złośliwe rozwinięcie skrótu Perl: **"Pathologically Eclectic Rubbish Lister"**. Wynika to z u życia wielu znaków przestankowych w składni j ęzyka,

- **kompilatory** Perla są **bezpłatne** i dostępne dla wielu systemów operacyjnych. Większość skryptów jest przeno śna. Sam Perl to wolne oprogramowanie, dost ępne pod licencjami GPL i artystyczn ą,

- stosunkowo **łatwy w u życiu** oraz **wydajny**, przypłacaj ąc to mo że nieco elegancj ą i czytelno ści ą,

- Perl **nie jest j ęzykiem kompilowanym**, jednak jest szybszy od wi ększo ści j ęzyków interpretowanych. Perl jest językiem skryptowym, tzn. tworzone w nim programy s ą po prostu plikami tekstowymi, które nast ępnie s ą wykonywane przez interpreter Perla,

- oprócz programów wykonywanych "wiersz po wierszu" pozwala on konstruowa ć skomplikowane struktury danych i programowa ć w stylu obiektowym,

- hasło przewodnie "**Ka żde zadanie mo żna wykona ć na wi ęcej ni ż jeden sposób**". Powoduje to, i ż programista mo że opracowa ć swój własny koncept my ślenia i własny styl programowania.

- w celu rozróżnienia j ęzyk Perl pisze si ę dużą, za ś nazwę programu, małą litera,

- w zastosowaniach www Perl **wykorzystywany** jest **po stronie serwera**.

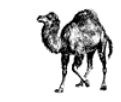

## **3. Wymagania.**

Perl 5 jest dost ępny na prawie wszystkie systemy Unixowe, wchodzi w skład praktycznie wszystkich dystrybucji Linuxa, mo żna go u żywa ć pod Dos-em (bardzo okrojona wersja), w systemie Windows, Macintosh System 7, Novell Netware i wielu innych. Skrypty te s ą na ogół przeno śne mi ędzy ró żnymi systemami, o ile nie wykorzystuj ą cech konkretnego systemu lub nie korzystaj ą z programów na danym systemie.

### **Instalacja**

Aby móc uruchamia ć skrypty Perla, trzeba mie ć go zainstalowanego. Poniewa ż jest on dost ępny za darmo, pobranie go z sieci nie stanowi żadnego problemu. Na stronie http://www.perl.com/download.csp znajdują się informacje o najnowszych wersjach Perla dla ka żdej platformy. Do uruchamiania skryptów Perla w systemie Windows polecam interpretator Active-Perl. http://www.activestate.com/ASPN/Downloads/ActivePerl/. Ponadto na stronie http://www.kt.agh.edu.pl/other/perl/faq/ znajdują się odpowiedzi na najczęściej zadawane pytania na temat Perla (FAQ).

## **Edytory**

Do pisania w Perlu wystarczy zwykły edytor tekstowy (np. notatnik), ale du żo łatwiej pisze si ę w edytorze z pod świetlan ą składni ą.

Jednym z nich jest **EditPlus - Text Editor**. Nie dość, że działa w nim kolorowanie składni Perla, PHP, ASP, Javascript, HTML to jest w pełni konfigurowalny. Niestety posiada jeden mankament. Wersja Shareware dział<sup>a</sup> tylko 30 dni - potem należy albo program usunąć, albo zarejestrować. http://www.editplus.com/

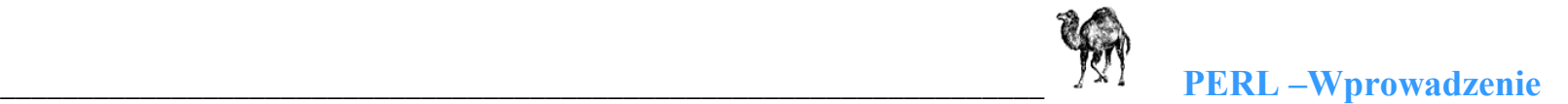

**PERL Code Editor** ma status freeware. Jego rola ogranicza si ę wyłącznie do edytora plików Perla - prawie zerowe możliwości konfiguracji. http://www.perlvision.com/pce/

**Context** to darmowy, obsługujący wiele języków edytor. Obsługuje makra, eksportuje do formatu rtf, oraz html, bardzo szybki. http://www.fixedsys.com/context

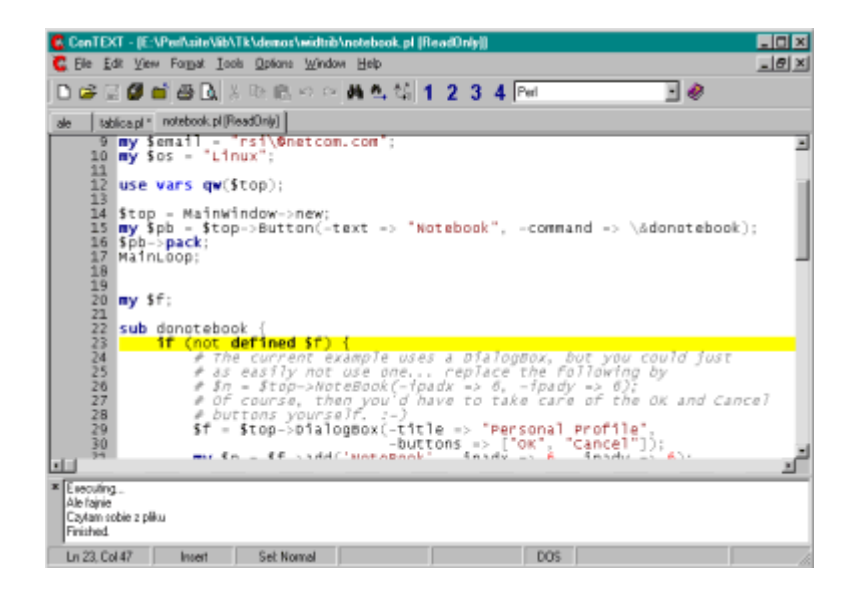

- **CodeWhiz**. (wersja trial) http://www.incatec.com/
- **Visual Perl Editor**. http://www.xarka.com/vpe.html
- **Ultra Edit**. http://www.idmcomp.com
- **DzSoft Perl Editor**. http://www.dzsoft.com/dzperl.htm
- **MED**. http://www.utopia-planitia.de/
- **Zabobon Edytor**. Pod świetla składni ę Perla, php, j avy, pascala. http://www.zabobonedytor.prv.pl/

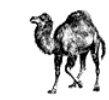

#### **4. Budowa i uruchamianie skryptu.**

Perl jest, podobnie jak C, językiem bez ścisłego formatu. Nie występuje w nim struktura linii używana w Fortranie. W zależności od tego gdzie znajduje si ę interpreter. **Ka żda komenda musi kończy ć si ę średnikiem**(;). Tekst rozpoczynający się od znaku **hash** (#) jest traktowany jako **komentarz**. Bloki kodu, które obejmują ciało warunkowe lub p ętle s ą ograniczane nawiasami podobnie jak w C ({...}). Po napisaniu odpowiedniego kodu, zapisujemy go pod wybraną nazwą, nadając **rozszerzenie ".pl"**. Najprostszy program:

#!/usr/bin/perl -w

print "Hello, World!\n";

Pierwszą linią każdego programu jest "**shebang**". Linijka ta informuje nas, pod jaką lokalizacją znaleźć można interpreter Perla. W środowisku UNIX może to być usr/bin/perl. W Windows 98 - c:/perl/bin/perl.exe. Opcja -w oznacza włączenie ostrzeżeń. Funkcja "**print**" powoduje wysłanie na ekran łańcucha "Hello, World!". Po niej występuje średnik, który musi pojawić się na końcu każdej instrukcji. Aby uruchomić skrypt należy w wierszu polece ń wpisa ć "perl" i nazw ę skrytpu:

C:\perl\> perl hello.pl

# lub w systemach UNIX:

znak\_zachety\$ moj\_program.pl

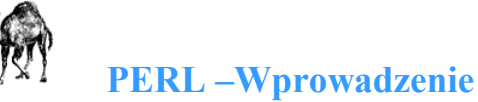

Efektem będzie wyświetlenie się na ekranie napisu "Hello, World!" Jeśli skrypt nie działa:

- źle ustawiono ścieżkę do interpretera Perla,
- $\bullet$  podano złą ścieżkę do pliku zawierającego skrypt,
- niepoprawnie zainstalowano interpreter Perla,

● (w systemach UNIX) nie ustawiono prawa dost ępu do pliku (aby nada ć skryptowi prawo wykonywalno ści nale ży u ż y ć polecenia chmod a+x mój\_program.pl).

### **Opcje wywo łania programu.**

Wymienionych poniżej opcji można używać podczas wywołania programu z linii poleceń, lub (systemy UNIX) w linii, gdzie podajemy ście ż k ę do interpretatora:

-**h** # wy świetla pomoc dotycz ąc ą parametrów uruchamiania programu,

-**<sup>c</sup>** # kompilacja programu w celu wykrycia błędów, bez jego wykonania,

-**d[:debugger]** # uruchamia skrypt pod danym debuggerem,

-**T** # uniemo żliwia wykonanie operacji zwi ązanych z systemem plików lub systemem operacyjnym, co powoduje # zwi ększenie bezpiecze ństwa programów CGI,

-**<sup>v</sup>** # wy świetla aktualnie u żywan ą wersj ę interpteratora Perl,

**-w** # powoduje wyświetlenie dodatkowych ostrzeżeń przy debugowaniu programu. Może powodować problemy #w skryptach wykorzystywuj ących interfejs CGI (przez serwer WWW).

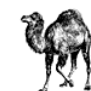

# **5. Typy danych**

- zmienne
- wektory zmiennych
- skojarzone wektory zmiennych

# **Zmienne**

Zmienna jest podstawowym typem w Perlu. Zmienna może mieć wartość całkowitą, zmiennoprzecinkową, lub znakow ą. Perl ustala typ zmiennej z kontekstu. Zmienne zawsze posiadaj ą prefiks \$. Np.:

\$str = "Hello world!";

Zmienne w Perlu nie musza być deklarowane. Są alokowane dynamicznie. Domyślną wartością zmiennej jest, w zale żno ści od kontekstu, 0 lub ci ąg pusty. Zmienne znakowe u żyte w kontek ście liczbowym s ą interpolowane do ich warto ści. Np.:

> $$x = 8;$  # zmienna całkowita  $\gamma = "15";$  # ciąg znaków \$z = \$x+\$y; # zmienna z jest typu całkowitego i równa 23

Konwersja mo że zachodzi ć równie ż w drug ą stron ę np.:

 $\text{Sanswer} = 42$ ; print "the answer is \$answer"; #na ekranie: "the answer is 42"

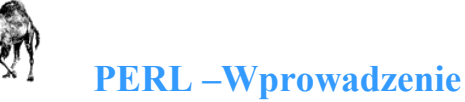

## **Wektory zmiennych**

Perl zawiera wektory (lub listy) zmiennych. **Bieżą c ą wartość** udost ępnia prefiks **at** (**@**). Mo żna równie ż przypisa ć elementy wektora przez nazw ę. Oto kilka sposobów:

> $@$ numbers =  $(3,1,4,1,5,9)$ ; @letters = ("this","is","a","test"); (\$word,\$another\_word) = ("one","two");

Można si ę odwoływa ć do poszczególnych elementów, przy czym **pierwszy element ma indeks 0**:

 $$cos[2] = 2.718281828$ ; \$message[12] = "wiadomosc\n";

Ci ąg **\$#**<sup>u</sup> żywa si ę do znalezienia **ostatniego wa żnego indeksu** wektora, a nie jego rozmiaru. Za ś zmienna **\$[** oznacza numer pierwszego elementu w ka żdym wektorze. Domy śln ą jego warto ści ą jest 0. Przykład programu informuj ącego o ilo ści elementów w wektorze @a :

```
\mathsf{Sn} = \mathsf{\$}#a - \mathsf{\$}[ + 1;
print "ilosc elementow w wektorze: $n \n";
```
Wektory s ą rozwijane dynamicznie. Wystarczy przypisa ć wartość zmiennej \$#, a dany wektor zostanie alokowany.

```
$#months = 11; # elementy 0 – 11.
```
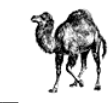

### **Skojarzone wektory zmiennych**

Jest to najbardziej użyteczna cecha Perla. Można dzięki niej tworzyć tablice użytkowników według "login name" i tablice nazw plików. Prefiksem dla tego rodzaju zmiennych jest znak procenta (%). Kluczem dla tych wektorów s ą zmienne znakowe (numeryczne ulegaj ą konwersji do znakowych). Np.

```
 %quota = ("root",100000, 
                 "pat",256, 
             "fiona",4000);
```
odwoływanie si ę do elementów ma nast ępuj ąc ą posta ć:

```
$quota{dave} = 3000; # dave - klucz, 3000 – wartość
```
Należy zwrócić uwagę na wyłączanie się nazw. W Perlu zmienne, wektory, wektory skojarzone, funkcje i pakiety mog ą mie ć ta sama nazwę i nie b ędzie to rodzi ć konfliktów.

#### **6. Operatory i znaki porównania**

Zestaw operatorów i znaków porównania w Perlu jest bardzo zbli żony do C. Wszystkie operacje arytmetyczne z C s ą przeniesione do Perla. Poni ższe s ą wa żne tylko dla Perla:

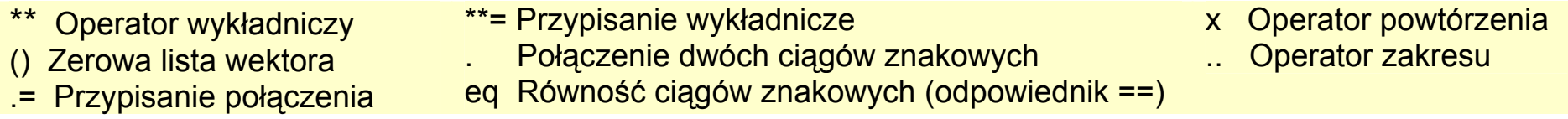

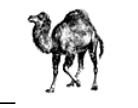

### **7. Zmienne predefiniowane**

Perl ma pewien zbiór zmiennych predefiniowanych. O wszystkich mo żna przeczyta ć w manualu. Oto niektóre z nich:

\$\_ Domy ślny argument funkcji i struktur.

\$liczba Kolejne dopasowane podci ągi z wyra żenia regularnego.

\$. Numer linii w ostatnio czytanym pliku.

@ARGV Lista argumentów skryptu. \$ARGV[0] jest pierwszym argumentem, nie jak w C, nazw ą programu. Nazwa kryje si ę pod \$0

%ENV Wykaz zmiennych środowiska

### **8. Kontrola przep ływu**

Perl ma wszystkie struktury kontroli przepływu, które s ą w normalnym j ęzyku procedur, jak równie ż kilka dodatkowych.

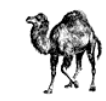

### **If-Then-Else**

W Perlu jest podobnie jak w C. Używa się tu tych samych operatorów: "&&" to "i", "||" - lub, "!" zaś to negacja. Jedyn ą ró żnicą jest brak jednolinijkowego wykonania warunku. To znaczy zamiast:

> if  $(Serror < 0)$ fprintf(stderr,"Blad o kodzie %d\n",error);

nale ży w Perlu zapisa ć:

if  $(Serror < 0)$ { print STDERR "Błąd o kodzie \$error\n"; }

Natomiast odpowiednikiem dwóch słów w C else if jest w Perlu słowo elsif, poza tym istnieje słowo przeciwstawne unless. Na przykład:

> unless (\$#ARGV > 0) # czy s ą jakie ś argumenty { print "Błąd, brak argumentow\n"; exit 1; }

Idea warto ści logicznych jest identyczna do C. **Zero to fałsz, nie zero prawda**. Pusty ci ąg znaków - fałsz, o długo ści 1 lub wi ęcej - prawda. Wektory i ich skojarzone odpowiedniki o ilo ści elementów 0 - fałsz, wi ęcej prawda. Nieistniej ące zmienne, maj ą z definicji wartość zero, czyli fałszu.

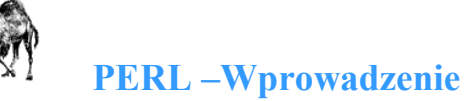

## **Konstrukcja while**

W Perlu while ma ró żnorakie zastosowania. Na przykład warunkiem mo że by ć wywołanie funkcji (wy świetlanie tekstu wpisanego z klawiatury):

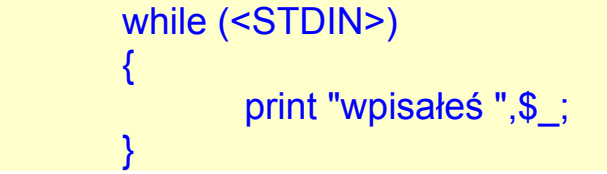

Powyższy kod napisany przez początkującego, powinien wyglądać następująco:

$$
while ($\mathbb{S}_-=<\text{STDIN}>)
$$
\n{print "upisates ",\\$\_,

Poniżej przykład na wartość logiczną wektora. Pętla while będzie wykonywana dopóki @users będzie miał choć jeden element. Funkcja **shift zwraca pierwszy element** z @users i wyrzuca go z wektora @users.

```
 @users = ("nigel","david","derek","viv"); 
       while (@users) 
 { 
               $user = shift @users; 
               print "$user ma konto\n"; 
 }
```
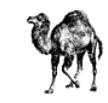

## **Konstrukcja for i foreach**

Te konstrukcje w Perlu s ą równowa żne. Zasadniczo s ą dwa sposoby u życia for/foreach. Pierwszy, podobny do  $C$ :

```
@disks = ("/data1","/data2","/usr","/home"); 
for (S_i = 0; S_i \leq S \neq \text{disks}; +S_i){ print $disks[$i],"\n"; }
```
Dla przykładu odpowiednik powy ższego kodu z jednoargumentowym wywołaniem foreach:

```
 @disks = ("/data1","/data2","/usr","/home"); 
 foreach(@disks) 
 { print $_,"\n"; }
```
Należy zauważyć jest to bardziej zwięzłe i nie niszczy zawartości @disks, poza tym \$\_ jest wskaźnikiem, a nie kopi ą, zatem je śli w kodzie zmienimy \$\_ to zmieni si ę tak że wektor.

## **GOTO**

Konstrukcja goto etykieta - skieruje bieg programu do określonej etykiety. Podobnie jak w innych językach nie zaleca si ę stosowa ć goto.

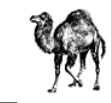

#### **9. Funkcje wewn ętrzne i systemowe**

Perl ma bogaty zestaw funkcji wewnętrznych i C-podobnych. Dokładniejszy opis zawiera manual. Zostaną tu przedstawione najczęściej używane. Domyślnym argumentem tych funkcji jest \$\_. Należy zwrócić uwagę, że w wi ększo ści nawiasy s ą opcjonalne.

#### **Funkcje wewn ętrzne**

chop expr - zwraca ostatni znak w ci ągu i wyrzuca go z tego ci ągu. Przydatne do odci ęcia znaku nowej linii, po wczytaniu zmiennej z klawiatury. defined expr - sprawdza czy zmienna istnieje die expr - wypisuje ci ąg podany jako argument i ko ńczy działanie skryptu each array - zwraca par ę klucz-wartość w skojarzonym wektorze pop array - skraca wektor o ostatni element shift - zwraca i wyrzuca pierwszy element wektora, skracaj ąc długość o 1. Shift i unshift działają od lewej strony, zaś push i pop od prawej.

#### **Funkcje typu UNIXowego**

chmod - zmie ń bity dost ępu do pliku mkdir - twórz katalog unlink - skasuj plik

rename - zmie ń nazw ę pliku rmdir - skasuj katalog

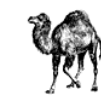

## **10. Operacje na plikach**

W Perlu mo żna korzysta ć z operacji nie tylko na plikach tekstowych.

## **Operacje tekstowe**

Perl może czytać i zapisywać pliki tekstowe przez deskryptory. Są one zwyczajowo pisane dużymi literami. Pliki otwiera się komendą open. Ma ona dwa argumenty: deskryptor pliku i jego nazwę. Kolejne linie są czytane przez użycie deskryptora w ostrych nawiasach (<...>):

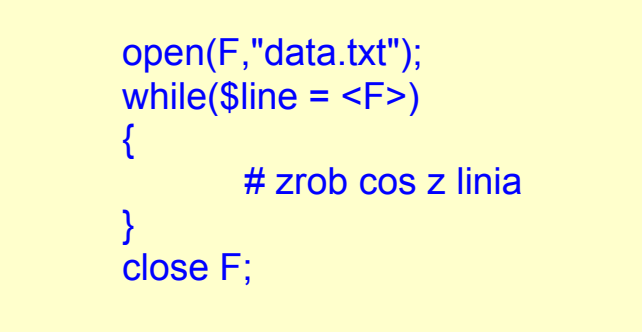

Argument reprezentujący nazwę pliku może posiadać jeden z kilku prefiksów. Jeśli jest to <, plik jest otwarty do czytania (domyślny prefiks), > do pisania - jeśli już istnieje, jest nadpisywany, zaś >> do dopisywania. Przykłady:

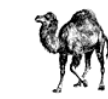

```
open(PASSWD,"</etc/passwd"); 
        while ($p = <PASSWD>) 
        { 
               chop $p; 
              @fields= split(I:/.$p);
               print "Uzytkownik $fields[0] ma katalog $fields[6]\n"; 
}
        close PASSWD; 
        open(LOG,">>user.log"); 
        print LOG "$user zalogowal sie\n"; # dopisz do logu 
       $response = <STDIN>; # wczytaj linie
```
S ą 3 predefiniowane deskryptory, o oczywistym znaczeniu: STDIN, STDOUT, STDERR. Próba otwarcia ww. mo że spowodowa ć dziwne efekty. Inaczej zachowuje si ę Perl w przypadku wczytywania pliku do wektora. Wczytywany jest cały plik, przy czym ka żda linijka to jeden element.

```
$file = "some.file"; 
 open(F,$file); 
\omegalines = <F>;
close F;
```
Jest to użyteczna cecha, powinna jednak być używana z wielką uwagą. Wczytanie całego pliku o nieznanej długo ści do pami ęci mo że by ć ryzykowne.

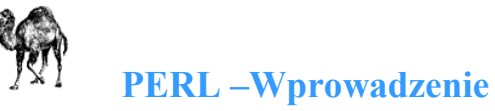

# **Pipe' y**

Perl mo że u żywa ć funkcji open do uruchomienia komend shella, czytania i pisania do nich. Je śli nazwa pliku zaczyna si ę od znaku pipe (|), nazwa ta traktowana jest jako komenda. Jest ona wykonywana, za ś dane wejściowe można dostarczać przez print. Jeśli zaś nazwa pliku kończy się |, efekt wyjściowy można wykorzystywa ć przy pomocy składni <...> :

```
open(MAIL,"| mail root"); # wyslij poczte do root'a 
        print MAIL "uzytkownik \"Jas\" jest glupi\n"; 
       close MAIL; \# poczta jest wysylana
       open(WHO,"who |"); \qquad \qquad # kto jest w systemie
        while ($who = <WHO>) 
 { 
                 chop $who; 
                $user, $try, $junk) = split(<math>\land</math>s+/, $who, 3);print "$user jest na terminalu $tty\n";
\overline{a} \overline{a} \overline{a} close(WHO);
```
## **U życie komendy print**

Użycie funkcji print jest bardzo różnorodne. Ogólnie print pobiera serie ciągów znakowych, przedzielonych przecinkami, interpoluje odpowiednio wartości, po czym wypisuje efekt na ekranie. Często wraz z printem używa się operatora połączenia ciągów (.). Poniższe przykłady dają ten sam efekt na ekranie:

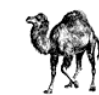

```
 print "Idz do 11.\n"; 
Slevel = 11:
 print "Idz do ",$level,".\n"; 
 print "Idz do $level.\n"; 
 printf "Idz do %d.\n",$level; 
 print "Idz " . "do ". $level.".\n"; 
 print join(' ',("Idz","do","$level.\n"));
```
Jak wida ć równie ż funkcja printf z C jest dost ępna.

#### **11. Wektory w Perlu**

W C można wywoływać funkcje zagnieżdżone np.: chdir(getenv("HOME")). Podobna własność posiada Perl. Nie tworzy on przy tym wektorów tymczasowych. Oto kilka przykładów. W pierwszym wida ć u życie funkcji sort:

```
@names = ("bill","hillary","chelsea","socks"); 
 @sorted = sort @names; 
 foreach $name (@sorted) 
 { print $name,"\n"; }
```
W rzeczywisto ści mo żna to napisa ć w nast ępuj ący sposób:

foreach \$name (sort @names) { print \$name,"\n"; }

a oto jeszcze lepszy przykład:

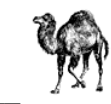

 $\mathsf{name} = (\mathsf{getpwuid}(\mathsf{S}^{\mathsf{lt}}))[\mathsf{6}];$ print "nazywam sie ",\$name,"\n";

Funkcja getpwuid zwraca wektor. My zaś chcemy "prawdziwe imię i nazwisko" z linijki z passwd, wiec bierzemy tylko pole numer 6 ([6]) i podstawiamy je pod \$name.

## **12. Podprogramy i pakiety**

Perl oferuje mo żliwość programowania modułowego i bibliotek.

## **Podprogramy**

Perl mo że zawiera ć funkcje, posiadaj ące parametry i zwracaj ące warto ści. Poni żej przedstawiono szkielet:

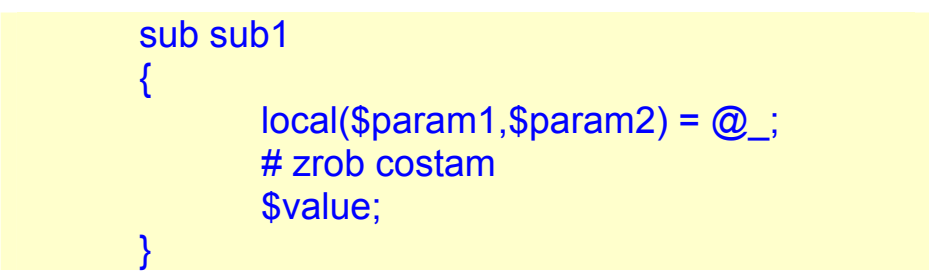

Za ś wywołanie mo że mie ć posta ć:

\$return\_val = do sub1("to jest","test");

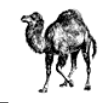

Słowo kluczowe do można zastąpić znakiem &. I jest to metoda polecana:

 $$return$  val =  $&sub1("to iest", "test");$ 

Pisząc funkcje należy pamiętać, że parametry umieszczane są jako wektor **@\_**. Ponieważ wszystkie zmienne domy ślnie s ą globalne, u żyto tu funkcji local() w celu skopiowania warto ści pod zmienne lokalne. Perl posiada konstrukcje return, która może być użyta eksplicite do zwrócenia wartości. Jest to zwykle niepotrzebne, gdyż **zwracaną wartością jest wynik wykonania ostatniej linii procedury. Zatem jeśli chcemy, żeby funkcja** zwracała 0, jako ostatnia linie piszemy po prostu **0;**

## **Pakiety**

Perl ma bibliotekę funkcji, które mogą być używane w skryptach. Odpowiednikiem #include z C jest tu require. Na przykład dołączenie funkcji getopt:

> require 'getopts.pl'; &Getopts('vhi:'); if (\$opt v) { print "Wlaczony jest tryb sledzenia\n"; }

Zamiast require można użyć use. Wywołania funkcji nie muszą być wtedy poprzedzone nazwą pakietu:

 use Cwd;  $\text{Shere} = \text{qetcwd}$ :

zamiast:

 require Cwd; \$here = Cwd::getcwd();

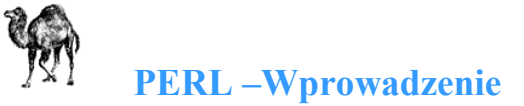

Do standardowej dystrybucji Perla dołączony jest pakiet CGI, dzi ęki któremu mo żna obsługiwa ć formularze.

#### **13. Programowanie obiektowe**

W Perlu programowanie obiektowe jest w znacznym stopniu nieformalne — prawie wszystko trzeba wykona ć samodzielnie.

**Klasa** to pakiet (tworzy odrębną od reszty kodu przestrzeń nazw), który może udostępniać metody.

**Metoda** to procedura wbudowana w klasę lub obiekt. Metoda jako pierwszy parametr otrzymuje wskaźnik na obiekt lub nazw ę klasy.

Obiekt to element wskazywany wskaźnikiem. Obiekty tworzy się na podstawie klas.

**Dziedziczenie** to proces wywodzenia jednej klasy, nazywanej klasą pochodną, z innej klasy, bazowej. W klasie pochodnej są dostępne metody klasy bazowej.

**bless** – funkcja do ustanowienia połączenia między wskaźnikiem i klasą.

**my** - ogranicza leksykalnie (uwaga a nie lokalnie!) zasi ęg zmiennej do procedury. Zmienna jest zwi ązana z otaczającym ją blokiem, instrukcją warunkową itp. Zmienne ograniczone leksykalnie — nie są widoczne także w procedurach wywoływanych wewn ątrz zasi ęgu zmiennej.

**sub** – przed definicj ą funkcji

Oto **przykład klasy** Classl, obsługującej konstruktor o nazwie new. W tym konstruktorze tworzymy wskaźnik na anonimową asocjację zawierającą dane obiektu (danych nie trzeba przechowywać akurat w asocjacjach, można

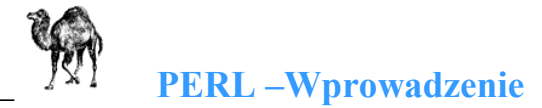

użyć tablicy lub nawet skalara). Następnie asocjacja jest wiązana z bieżącą klasą, po czym w końcu zwraca wskaźnik:

```
 package Classl; 
 sub new \{my $self = \{ \};
 bless ($self); 
 return $self; 
 } 
 return 1;
```
#### **Obiekty**

W Perlu obiekt nazywamy instancją klasy. W celu utworzenia obiektu wywołuje się konstruktor klasy — zwykle o nazwie new. Oto przykład utworzenia obiektu przygotowanej wcze śniej klasy Classl:

> use Classl; my \$objectl = Classl->new();

#### **Metody**

Kiedy mamy już obiekt z metodami, można tych metod używać tak, jak to pokazano poniżej — metoda calculate wykonuje na warto ściach \$operand1 i \$operand2 pewne obliczenia i wynik zapisuje w \$result:

\$result = \$objectl->calculate(\$operand1, \$operand2);

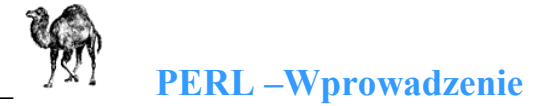

#### **Dziedziczenie**

Pozwala wyprowadzić z istniejącej klasy nową klasę, która odziedziczy wszystkie metody i dane klasy pierwotnej. Do klasy pochodnej można dodawać nowe metody, które rozszerzą jej możliwości. W poniższym przykładzie u żywamy klasy Classl jako klasy bazowej dla Class2. Warto zwróci ć uwag ę na metod ę get-text, dost ępn ą pó źniej w klasie Class2:

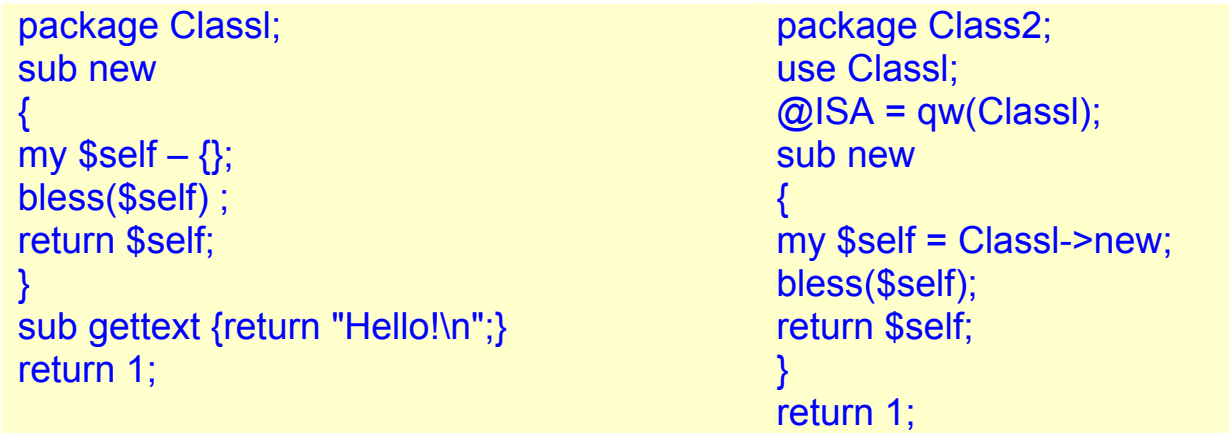

Oto klasa Class2 dziedzicząca po klasie Classl. Dziedziczenie polega na użyciu instrukcji **use Classl** i umieszczenie Classl w tablicy @ISA (tablicę tę interpretuje się tak, że Class2 znajduje się w relacji, "jest przykładem" z Classl):

**Destruktory** zawierają kod uruchamiany przy usuwaniu obiektów (na przykład przy wyjściu poza ich zakres, czy przy kończeniu pracy interpretera). W przeciwieństwie do konstruktorów, destruktory mają w Perlu jednoznacznie określoną nazwę: destroy. Tak jak inne funkcje wywoływane niejawnie, tak i nazwę destroy zapisuje si ę wielkimi literami. destroy jest wywoływana przez Perla, a wi ęc nie mo żna jej wywoł<sup>a</sup> ć samemu jawnie.

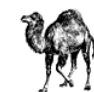

```
package Classl; 
sub new { 
my \text{Sself} = \{\}:
bless($self); 
return $self; 
} 
sub DESTROY{print "Obiekt jest usuwany!"} 
return 1;
```
Kiedy usuwany b ędzie obiekt klasy Classl, zostanie wy świetlony komunikat — w tym przypadku usuwanie obiektu jest spowodowane zamykaniem programu:

```
use Classl; 
my $objectl = Classl->new(); 
exit;
```
### **14. Wspó łpraca z bazami danych.**

Je śli chodzi o współprac ę z bazami danych w Perl 5 zastosowano rozwi ązanie zwane DBI (Database Interface) autorstwa Tim'a Bunce'a. DBI to najważniejszy interfejs baz danych dla języka Perl. Jest niezależny od rodzaju bazy, a więc udostępnia te same metody programowania bez względu na to, czy pracujemy z bazą Oracle, Sybase, Ingres, Informix czy dowolną inną. DBI wprowadza abstrakcyjną warstwę miedzy kodem Perla a BD. Pozwala to w łatwy sposób przełączać się miedzy różnymi implementacjami BD. Poniższy diagram przedstawia i działanie DBI:

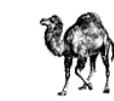

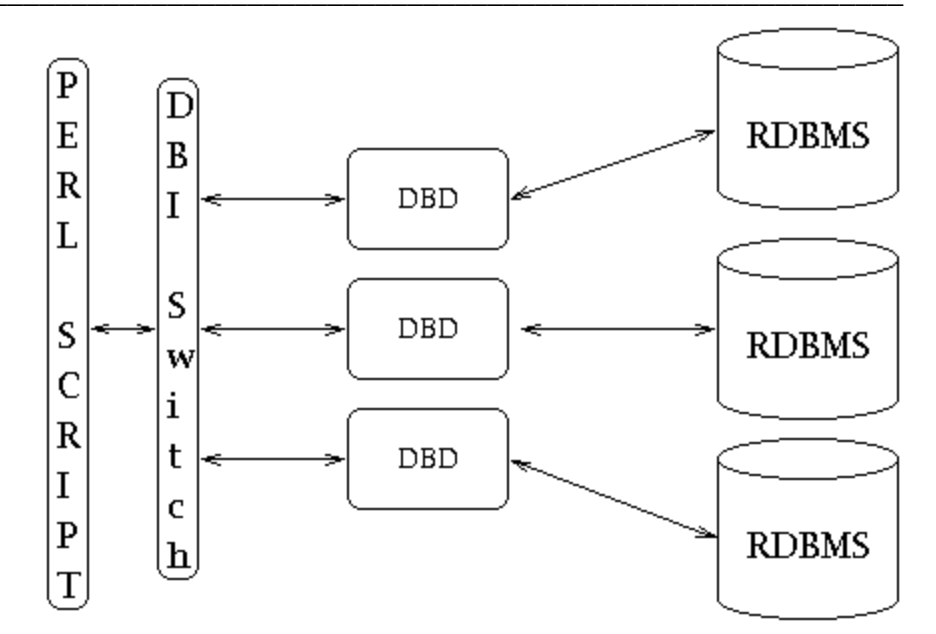

Program napisany w Perlu komunikuje się z DBI a ten z kolei ze sterownikiem bazy danych (Database Driver -DBD) odpowiadaj ącym wybranej bazie danych.

Tworzymy string identyfikujący BD, z która chcemy się połączyć. Zwany jest **on data source name**, albo **DSN**. Dla przykładu chcemy si ę połączy ć z BD phonebill zaimplementowan ą w MySQL. DSN składa si ę<sup>z</sup> **dbi : rodzaj sterownika : nazwa naszej bazy danych.** Łączymy B D z DBI:

> use DBI; my \$dbh = DBI->connect("dbi:mysql:phonebill", \$user, \$password);

DBI zwrócił nam uchwyt do naszej bazy danych (przechowywany w zmiennej \$dbh) przydatny do wykonania zapyta ń.

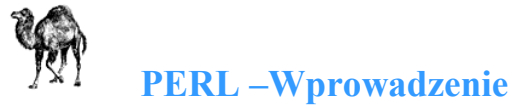

**Wykonanie zapytania**. Przygotowujemy kod SQL, następnie wykonujemy zapytanie, wreszcie pobieramy wyniki.

```
my $sth = $dbh-&gt;prepare(<&lt;SQL); select recipient, calldate, calltime, $duration 
  from call where duration > 60 order by duration desc 
SQL
$sth->execute; 
my %calls; 
while (my @row = $sth->fetchrow_array()) {
   my ($recipient, $calldate, $calltime, $duration) = @row; 
   $calls{$recipient} += $duration; 
   print "Called $recipient on $calldate\n"; 
}
```
Przyklad insertu do BD:

```
 my $sth = $dbh->prepare(<<SQL); 
INSERT INTO call (recipient, calldate, calltime, duration) 
VALUES (?, ?, ?, ?) 
SQL
```
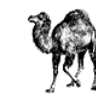

```
while (my \deltadata = <FILE>) {
   my ($recipient, $date, $time, $duration) = split /:/, $data; 
   $dbh->execute($recipient, $date, $time, $duration); 
}
```
DBI wprowadza pewne ułatwienia, np. gdy nie chcemy otrzyma ć wyników jak np. w poleceniu DELETE.

# Ignore short calls. \$dbh->do("delete from calls where duration < 5");

Oprócz DBI s ą tez inne abstrakcyjne warstwy Perla nad SQLem np. **Class::DBI** (Tony'ego Bowden'a), **the DBIx::RecordSet, DBIx::SearchBuilder** i wiele innych.

### **15. Nowości w PERL 6.**

Niektóre zasadnicze zmiany wprowadzone w Perlu 6: gruntowna przebudowa systemu wyra ż e ń regularnych

 Operator wywołania metody '.'  $\delta$ obj->metoda(); # Perl 5 \$obj.metoda(); # Perl 6

 Operator łączenia ł<sup>a</sup> ńcuchów '~'  $$b = $a$ .  $b$ ;  $\#$  Perl 5  $$b = $a \sim' b';$  # Perl 6

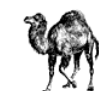

 Zniesione nawiasy if  $(\$zmienna)$   $\{...\}$  #Perl 5 if  $\text{S}$ zmienna  $\{...\}$  #Perl 6

 Podobnie w warunkach p ętli itp. while \$zmienna {...}

## **16. Praca dla programistów PERLA.**

#### **1)** Miejsce pracy: Gda ńsk

Oczekiwane kwalifikacje:

- biegła znajomość projektowania i tworzenia skryptów parsuj ących dane
- minimum 2 letnie doświadczenie w programowaniu w PERL
- bardzo dobra znajomość zagadnie ń relacyjnych baz danych
- doświadczenie w pracy na platformie Linux
- znajomość PHP i CVS b ędzie dodatkowym atutem

Do zada ń zatrudnionej osoby b ędzie nale ż e ć:

- tworzenie skryptów do przetwarzania, importu i eksportu danych do bazy
- rozwój istniej ącej aplikacji do przetwarzania danych

http://www.gratka.pl/praca/oferta.phtml?id=86143

#### **2)** Miejsce pracy: Warszawa

Wymagania:

- doskonała znajomość perla,
- znajomość baz danych MySQL,
- umiej ętność czytania dokumentacji w jez. angielskim,
- systematyczność i dobra organizacja pracy.

Dodatkowe atuty:

- znajomość systemów Linux,
- znajomość HTML i JavaScript.

Oferujemy:

- atrakcyjne wynagrodzenie, adekwatne do posiadanego do świadczenia oraz umiej ętno ści,
- mo żliwość rozwoju oraz podnoszenia kwalifikacji zawodowych,
- prywatna opiek ę zdrowotna,

- zatrudnienie w pełnym wymiarze godzin, umowa o prace (w okresie próbnym - umowa zlecenie). Osobom szukaj ącym pracy zdalnej dzi ękujemy.

\_\_\_\_\_\_\_\_\_\_\_\_\_\_\_\_\_\_\_\_\_\_\_\_\_\_\_\_\_\_\_\_\_\_\_\_\_\_\_\_\_\_\_\_\_\_\_\_\_\_\_\_\_\_\_\_\_\_\_\_\_\_\_\_\_\_\_ **PERL –Wprowadzenie**

http://www.grupy.egospodarka.pl/Warszawa-programista-perl-um-o-prace,t,177315,8.html

#### **3)** Miejsce pracy: Centrala LUKAS Banku we Wroclawiu

#### WYMAGANIA:

- biegła znajomość Perla
- do świadczenie w zakresie tworzenia aplikacji w środowiskach Webowych
- znajomość technologii XML, XML Schema, XSLT

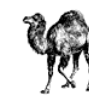

- do świadczenie w analizie i projektowaniu obiektowym
- umiej ętność pracy w zespole
- znajomość j ęzyka angielskiego
- mile widziana znajomość zagadnie ń integracji aplikacji w oparciu o najnowsze standardy
- mile widziana umiej ętność programowania w j ęzyku Java
- mile widziana znajomość technologii .NET (C#, ASPX)
- znajomość zagadnie ń bankowych b ędzie dodatkowym atutem

#### ZAKRES OBOWIAZKOW:

- projektowanie i implementacja nowych modułów aplikacji bankowych
- integracja aplikacji pracuj ących w banku
- rozwój i utrzymanie narz ędzi programistycznych do tworzenia aplikacji
- rozwój i utrzymanie istniej ących aplikacji
- przygotowanie dokumentacji technicznej i u żytkowej
- raportowanie stanu i przebiegu zleconej pracy

http://www.damprace.net/ogloszenia,praca,projektant,programista,perl,w,departamencie,informatyki,w,centrali,lukas,banku,we,wroclawiu,14206.aspx

## **17. Bibliografia**

 najlepsze źródło wiedzy to manual (polecenie systemowe man w Unixie) książki:

 Larry Wall & Randal Schwartz "Programming Perl" Randal Schwartz "Learning Perl" Holzner Steven - Perl. Czarna ksiega

 grupy dyskusyjne comp.lang.perl

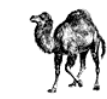

pl.comp.lang.perl

comp.lang.perl.announce

com.lang.perl.mixc

com.lang.perl.modules

 comp.lang.perl.tk - informacje o łączeniu Perla z pakietem Tk j ęzyka Tcl. Pakiet Tk obsługuje szereg elementów graficznych, jak choćby przyciski czy menu, dzięki czemu elementy te można automatycznie używa ć także w Perlu.

comp.infosystemx.www.authoring.cgi - zastosowania Perla w CGI.

strony internetowe

www.perl.com

www.perl.com/perl/faq

 www.cpan.org - moduły i rozszerzenia Perla (np. obsługa obrazków lub moduły internetowe do obsługi interfejsów do baz danych)

www.media.mit.edu/thej3erljournal - kwartalnik po świ ęcony Perlowi

# **18. Źród ła opracowania.**

Holzner\_Steven - Perl. Czarna ksiega http://www.kt.agh.edu.pl/other/perl/ http://www.cgi.csd.pl/index-v.php?n=edytory http://www.webhelp.pl/artykuly/ http://history.perl.org/ http://www.perl.com/pub/a/2003/10/23/databases.html Bartłomiej Jakubski- "Parrot i Perl 6 –Wprowadzenie" Jesień Linuksowa 2004